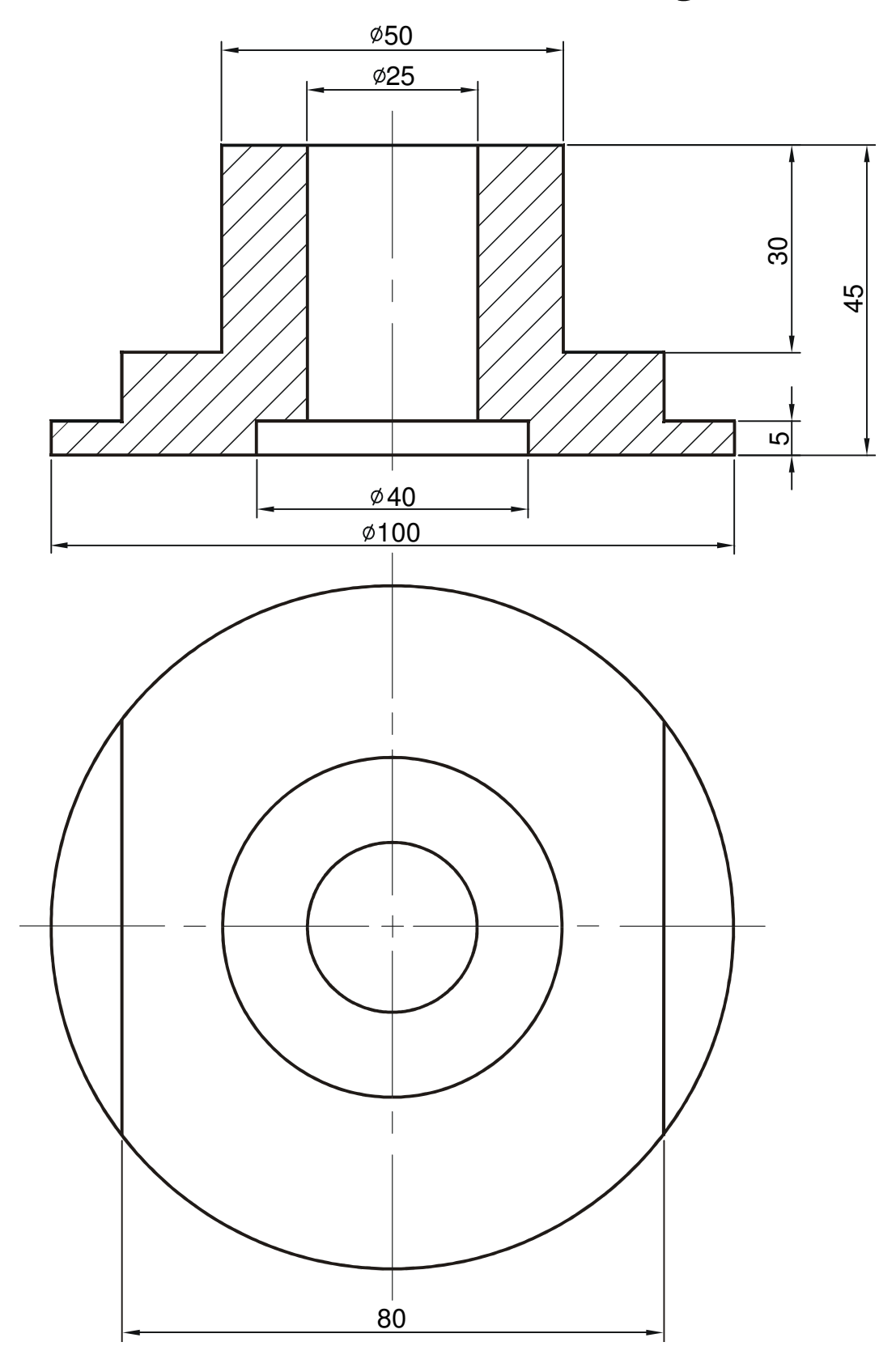

**Make the Detailed Part Drawing**